## MIKA2019 会場案内

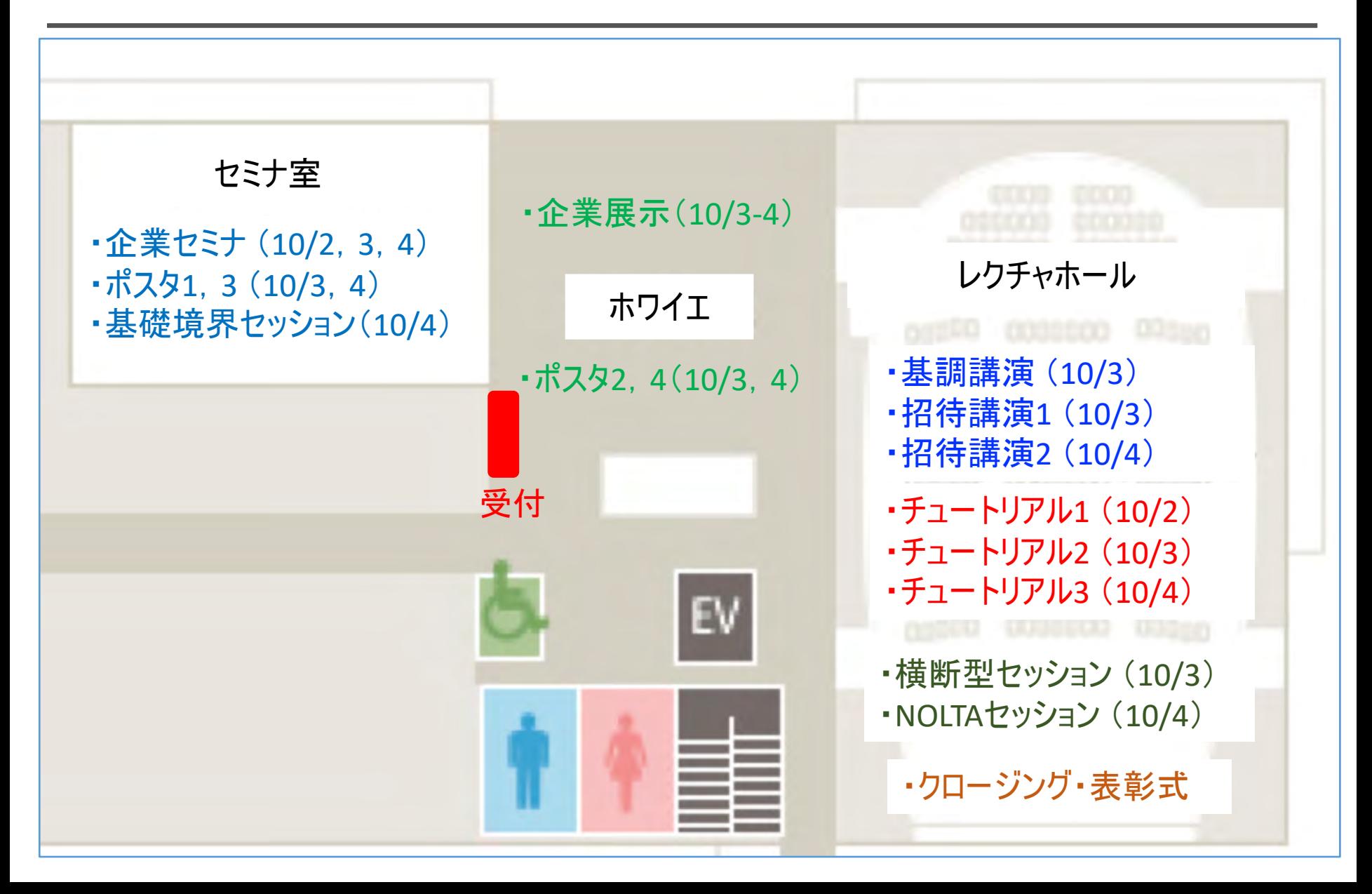

## MIKA2019 会場案内 10月2日

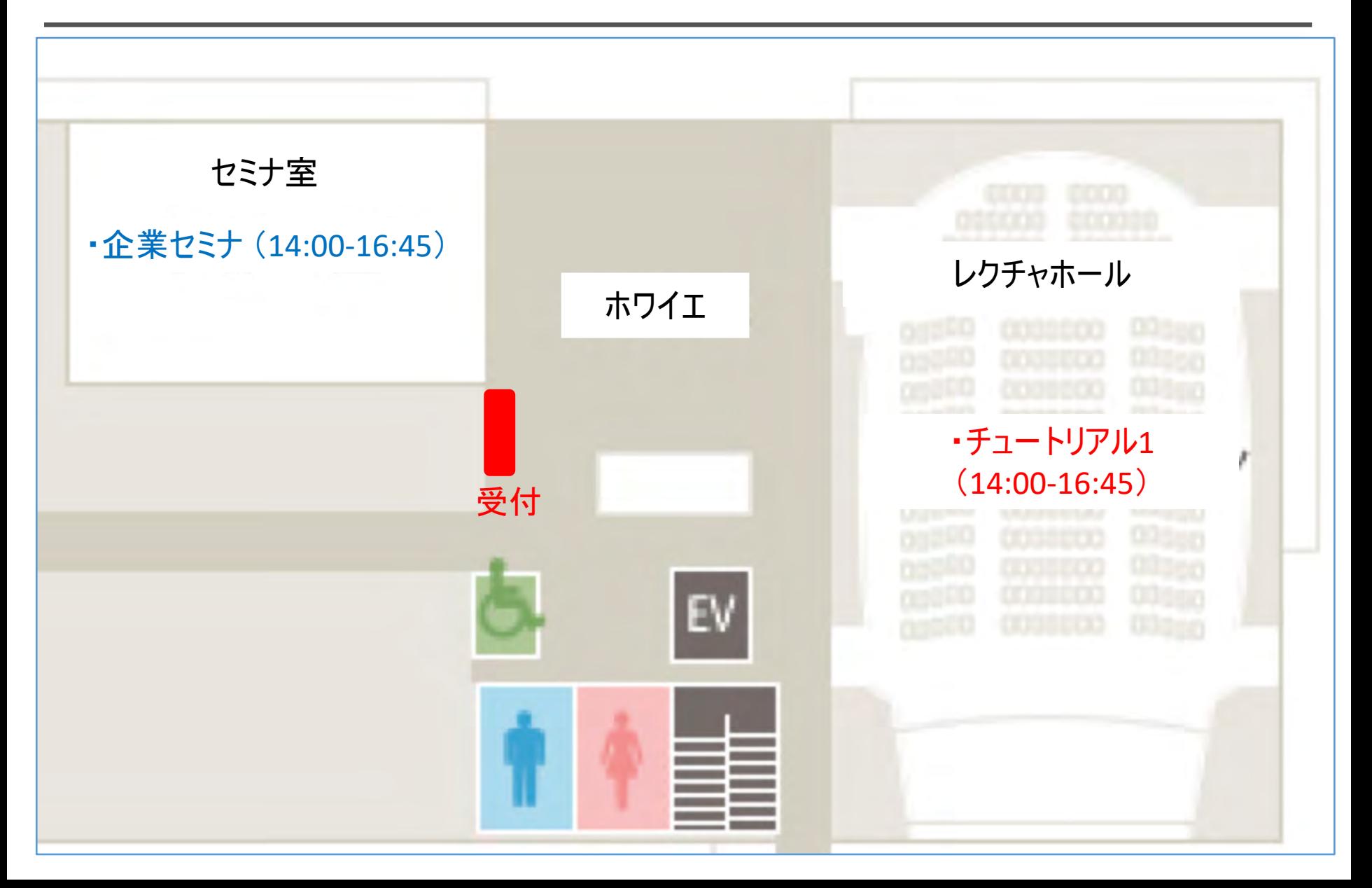

## MIKA2019 会場案内 10月3日

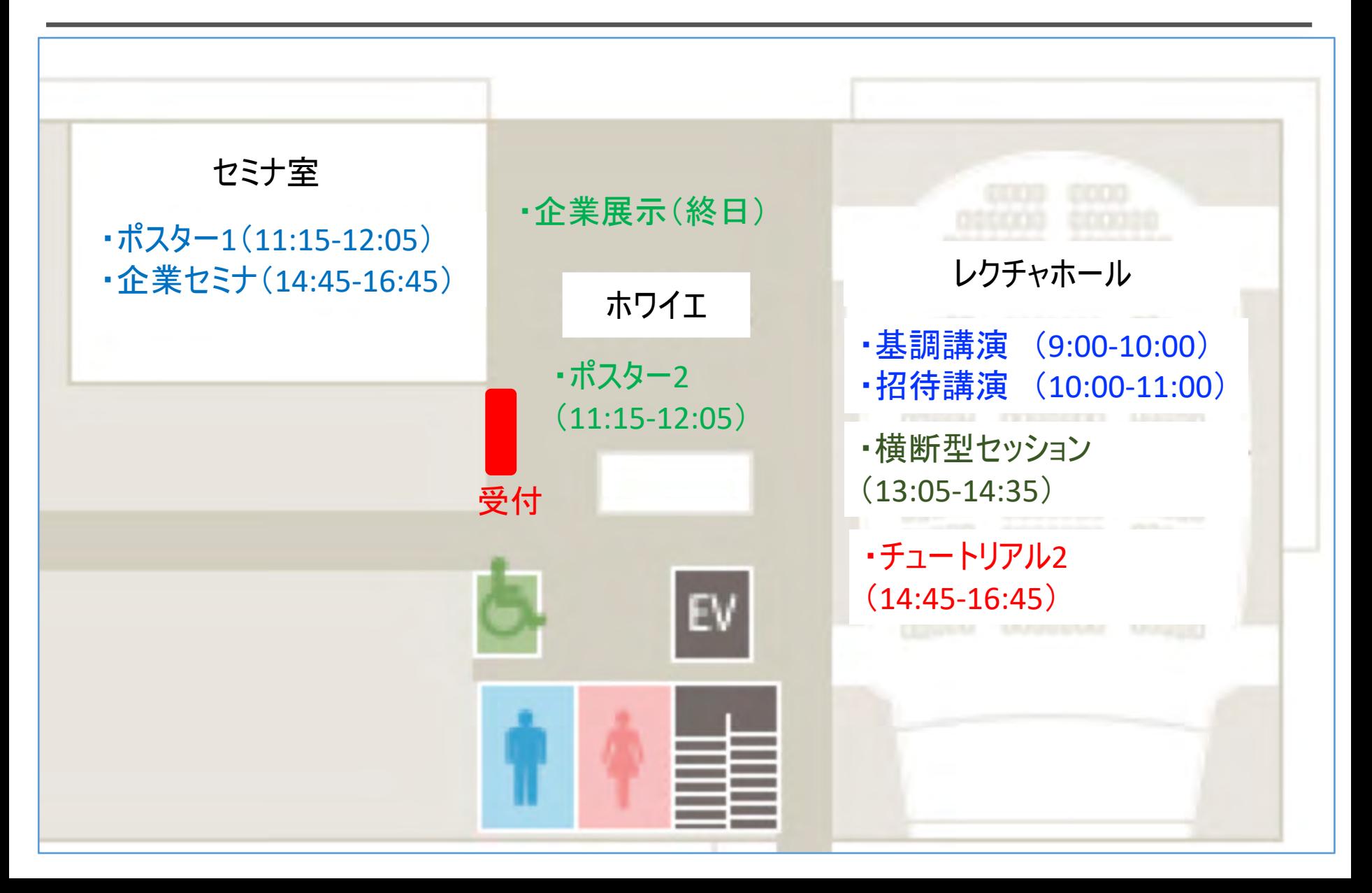

## MIKA2019 会場案内 10月4日

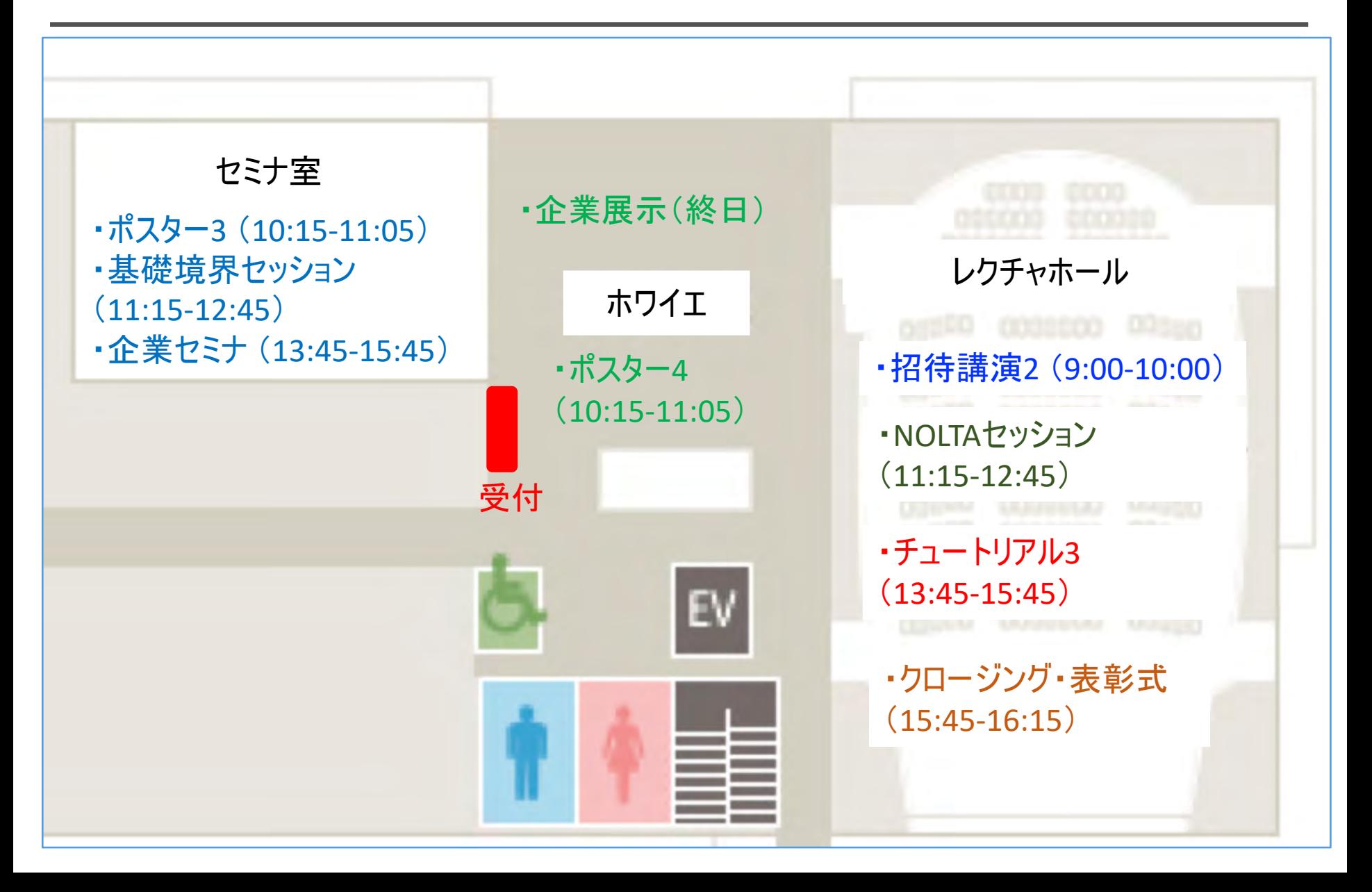